Приложение к ООП ООО, утверждённой приказом директора МОУ «СОШ в п. Михайлово» от 30.08.2023 № 240

# **РАБОЧАЯ ПРОГРАММА**

# **учебного предмета «Технология»**

5-9 классы

**п. Михайлово, 2023 год**

## **ПОЯСНИТЕЛЬНАЯ ЗАПИСКА**

Учебный предмет «Технология» в современной школе интегрирует знания по разным предметам учебного плана и становится одним из базовых для формирования у обучающихся функциональной грамотности, технико-технологического, проектного, креативного и критического мышления на основе практико-ориентированного обучения и системнодеятельностного подхода в реализации содержания.

Предмет обеспечивает обучающимся вхождение в мир технологий, в том числе: материальных, информационных, коммуникационных, когнитивных и социальных. В рамках освоения предмета происходит приобретение базовых навыков работы с современным технологичным оборудованием, освоение современных технологий, знакомство с миром профессий, самоопределение и ориентация обучающихся в сферах трудовой деятельности.

Различные виды технологий, в том числе обозначенные в Национальной технологической инициативе, являются основой инновационного развития внутреннего рынка, устойчивого положения России на внешнем рынке.

Учебный предмет «Технология» раскрывает содержание, адекватно отражающее смену жизненных реалий и формирование пространства профессиональной ориентации и самоопределения личности, в том числе: промышленный дизайн; 3D-моделирование, прототипирование, технологии цифрового производства в области обработки материалов, аддитивные технологии; робототехника.

Стратегическими документами, определяющими направление модернизации содержания и методов обучения, являются:

- ФГОС ООО 2021 года (Приказ Минпросвещения России от 31.05.2021 № 287 «Об утверждении Федерального государственного образовательного стандарта основного общего образования»; зарегистрирован в Минюсте России 05.07.2021, № 64101)

- Концепция преподавания предметной области «Технология» в образовательных организациях Российской Федерации, реализующих основные общеобразовательные программы (утверждена коллегией Министерства просвещения Российской Федерации 24 декабря 2018 г.).

Обновлённое содержание и активные и интерактивные методы обучения по предмету «Технология» обеспечивают вхождение обучающихся в цифровую экономику, развивают системное представление об окружающем мире, воспитывают понимание ответственности за применение различных технологий – экологическое мышление, обеспечивают осознанный выбор дальнейшей траектории профессионального и личностного развития.

# **СОДЕРЖАНИЕ УЧЕБНОГО ПРЕДМЕТА**

## **1. Кейс «Пенал»**

Понятие функционального назначения промышленных изделий. Связь функции и формы в промышленном дизайне. Анализ формообразования (на примере школьного пенала). Развитие критического мышления, выявление неудобств в пользовании промышленными изделиями. Генерирование идей по улучшению промышленного изделия. Изучение основ макетирования из бумаги и картона. Представление идеи проекта в эскизах и макетах.

Формирование команд. Анализ формообразования промышленного изделия на примере школьного пенала. Сравнение разных типов пеналов (для сравнения используются пеналы обучающихся), выявление связи функции и формы.

Выполнение натурных зарисовок пенала в технике скетчинга.

Выявление неудобств в пользовании пеналом. Генерирование идей по улучшению объекта. Фиксация идей в эскизах и плоских макетах.

Создание действующего прототипа пенала из бумаги и картона, имеющего принципиальные отличия от существующего аналога.

Испытание прототипа. Внесение изменений в макет. Презентация проекта перед аудиторией.

#### **2. Кейс «Волшебная ручка»**

Ознакомление с тематическими разделами программы и планом работы объединения на год. Инструктаж по технике безопасности. Организационные вопросы. История создания 3D ручки. Конструкция, основные элементы устройства 3D ручки. Простое моделирование. Эскизная графика и шаблоны при работе с 3D ручкой. Общие понятия и представления о форме. Отработка техники рисования на трафаретах. Значение чертежа. Создание объёмной фигуры, состоящей из плоских деталей «Насекомые» для декора картин (стрекозы, бабочки, божья коровка, паучок). Создание объёмной фигуры, состоящей из плоских деталей «Женские украшения» (браслеты, колье, кулон). Создание объёмной фигуры, состоящей из плоских деталей "Новогодние украшения» (игрушки-подвески на елку, декор окон снежинками). Создание объемной фигуры, состоящей из плоских деталей «Оправа для очков». Создание объемной фигуры, состоящей из плоских деталей «Цветы». Создание объемной фигуры, состоящей из плоских деталей «Шкатулка». Создание витражной картины в формате А4. Создание объемной фигуры, состоящей из плоских деталей «Ажурная маска на праздник». Создание объемной фигуры, состоящей из плоских деталей «Чехол для телефона». Рисование трехмерного объекта на свободную тему по выбору обучающегося.

#### **Кейс 3. «Проектируем идеальное VR-устройство».**

В рамках первого кейса обучающиеся исследуют существующие модели устройств виртуальной реальности, выявляют ключевые параметры, а затем выполняют проектную задачу — конструируют собственное VR-устройство. Обучающиеся исследуют VR-контроллеры и обобщают возможные принципы управления системами виртуальной реальности. Сравнивают различные типы управления и делают выводы о том, что необходимо для «обмана» мозга и погружения в другой мир.

Обучающиеся смогут собрать собственную модель VR-гарнитуры: спроектировать, смоделировать, вырезать/распечатать на 3D-принтере нужные элементы, а затем протестировать самостоятельно разработанное устройство.

#### **Кейс 4. «Разрабатываем VR/AR-приложения»**

После формирования основных понятий виртуальной реальности, получения навыков работы с VR-оборудованием в первом кейсе, обучающиеся переходят к рассмотрению понятий дополненной и смешанной реальности, разбирают их основные отличия от виртуальной. Создают собственное ARприложение (augmented reality — дополненная реальность), отрабатывая навыки работы с необходимым в дальнейшем программным обеспечением, навыки дизайн-проектирования и дизайн-аналитики.

Обучающиеся научатся работать с крупнейшими репозиториями бесплатных трёхмерных моделей, смогут минимально адаптировать модели, имеющиеся в свободном доступе, под свои нужды. Начинается знакомство со структурой интерфейса программы для 3D-моделирования (по усмотрению наставника — 3ds Max, Blender 3D, Maya), основными командами. Вводятся понятия «полигональность» и «текстура».

#### **Кейс 5. Современные карты, или как описать Землю?**

Кейс знакомит обучающихся с разновидностями данных. Решая задачу кейса, обучающиеся проходят следующие тематики: карты и основы их формирования; изучение условных знаков и принципов их отображения на карте; системы координат и проекций карт, их основные характеристики и возможности применения; масштаб и др. вспомогательные инструменты формирования карты.

#### **Кейс 6. Фотографии и панорамы**

Раздел, посвящённый истории и принципам создания фотографии. Обучающиеся познакомятся с техникой создания фотографии, познакомятся с возможностями применения фотографии как средства создания чего-либо.

#### **Кейс 7. Основы аэросъёмки**

Применение беспилотных авиационных систем в аэрофотосъёмке.

Объёмный кейс, который позволит обучающимся освоить полную технологическую цепочку, используемую коммерческими компаниями. Устройство и принципы функционирования БПЛА, основы фото- и видеосъёмки и принципов передачи информации с БПЛА, обработка данных с БПЛА.

#### **Кейс 8. Глобальное позиционирование "Найди себя на земном шаре".**

Ознакомление с устройствами прототипирования, предоставленными обучающимся. Обучающиеся узнают общие принципы работы устройств, а также когда они применяются и что с их помощью можно получить.

#### **Кейс 9. Угадай число**

Алгоритмы поиска числа в массиве. Варианты сортировок. Поиск дихотомией. Работа с переменными, работа с функциями. Создание удобной и понятной презентации.

#### **Кейс 10. Спаси остров**

знакомство с кейсом, представление поставленной проблемы.

Доступ к элементам по индексам. Получение слова из словаря. Отображение игрового поля игрока. Получение предположений игрока. Проверка допустимости предположений игрока.

Понятие «механика игры», ограничения, правила. Тестирование созданной игрыпрограммы, доработка и расширение возможностей.

### **Кейс 11. Программирование автономных квадрокоптеров (14 часов).**

знакомство с кейсом, представление поставленной проблемы, правила техники безопасности. Изучение конструкции квадрокоптеров. Теоретические основы выполнения разворота, изменения высоты и позиции на квадрокоптерах. Основы программирования роя квадрокоптеров.

#### **Кейс 12. Проектная деятельность.**

Умение изготавливать и защищать свои творческие работы или проекты.

## **Кейс 13. Профориентационная деятельность.**

Важность правильного выбора профессии в жизни каждого человека.

Знакомство с основными понятиями общей психологии и психологии личности. Головной мозг. Основные функции. Правое и левое полушария, их особенности и взаимосвязь. Понятие о «право- и левополушарных» людях. Память. Внимание. Ощущение.

Восприятие. Понятие о каналах восприятия (аудиальный, визуальный, кинестетический, дигитальный). Тест на определение ведущих каналов восприятия. Связь между ведущими каналами восприятия и выбором профессии.

Представление. Воображение. Мышление. Их развитие и роль в выборе профессии.

Понятие о типах нервной системы и темпераментах. Типы темпераментов.Понятие об интроверсии и экстраверсии. Тест Айзенка. Формирование представления о связи между экстраверсией/интроверсией и выбором предполагаемой профессии.

Внутрипредметный модуль (сетевое взаимодействие с Центром «Точка роста» МОУ «СОШ № 1 им. С.И. Гусева») «Промышленный дизайн. Проектирование материальной среды».

Внутрипредметный модуль (сетевое взаимодействие с Центром «Точка роста» МОУ «СОШ № 1 им. С.И. Гусева») «Робототехника».

## **ТЕМАТИЧЕСКОЕ ПЛАНИРОВАНИЕ**

#### **5 класс**

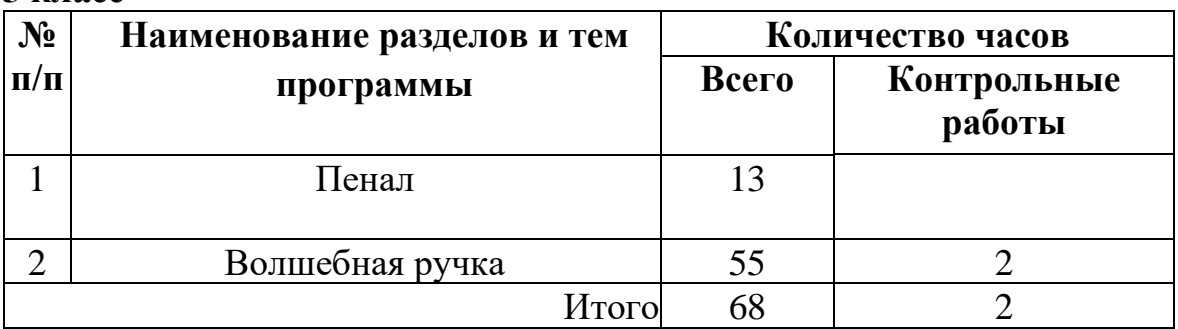

# **6 класс**

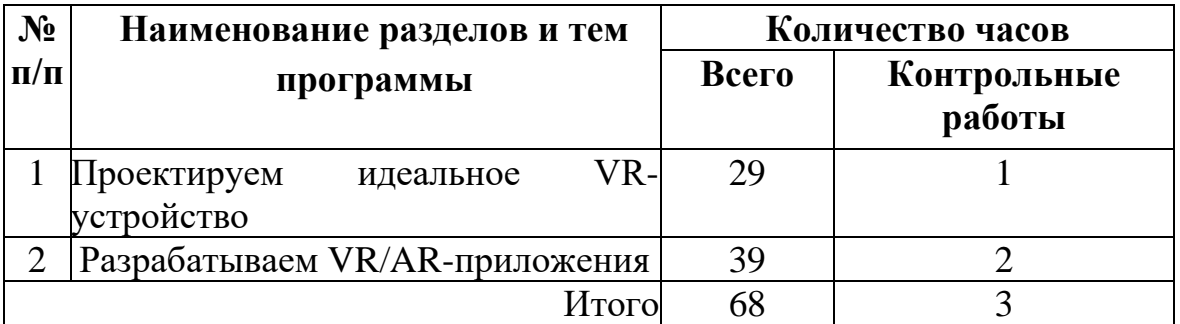

# **7 класс**

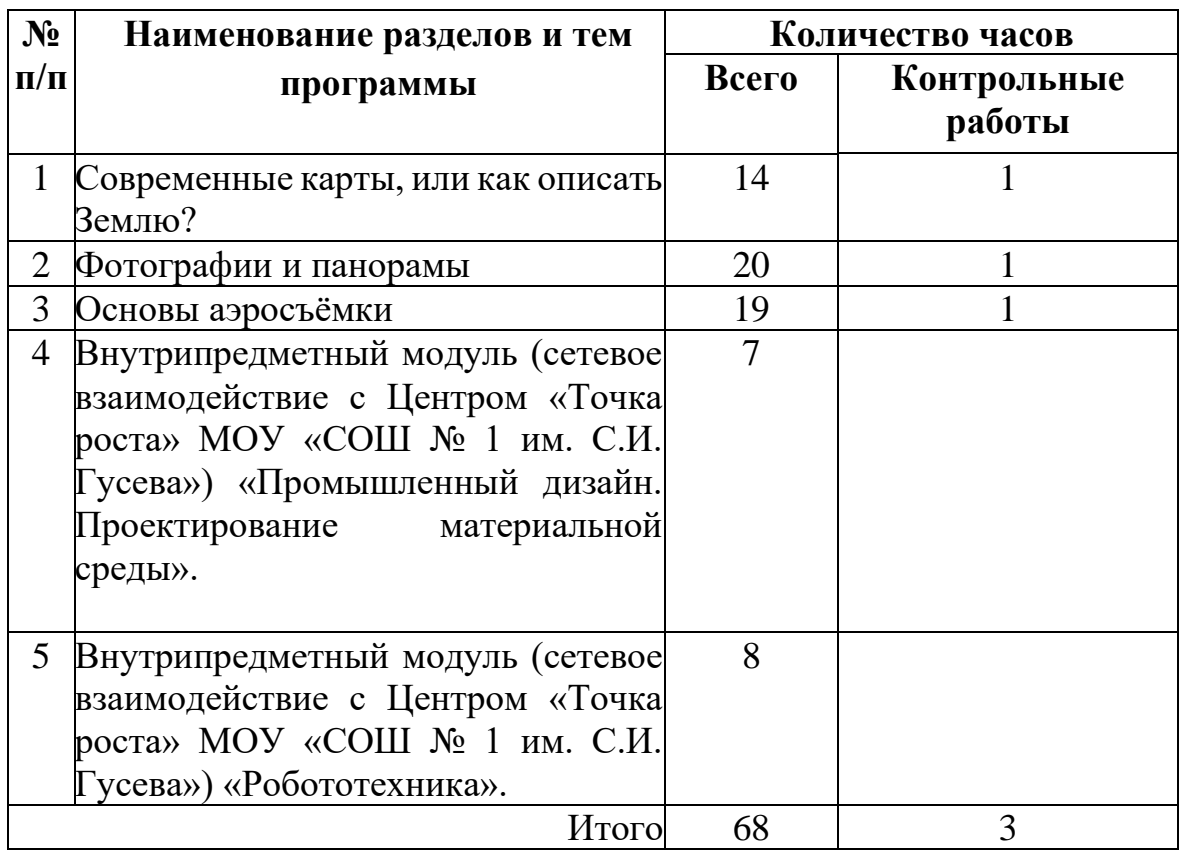

## **8 класс**

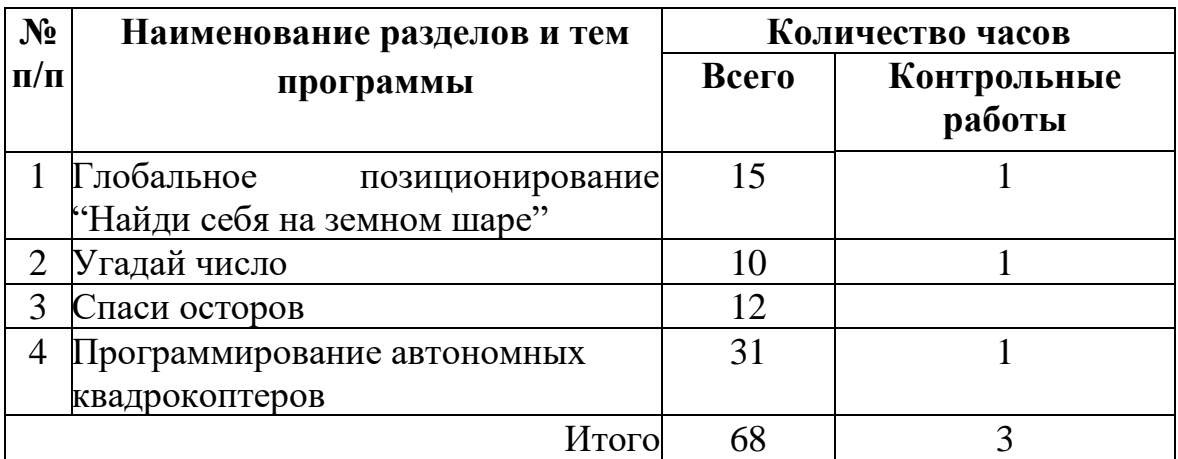

# **9 класс**

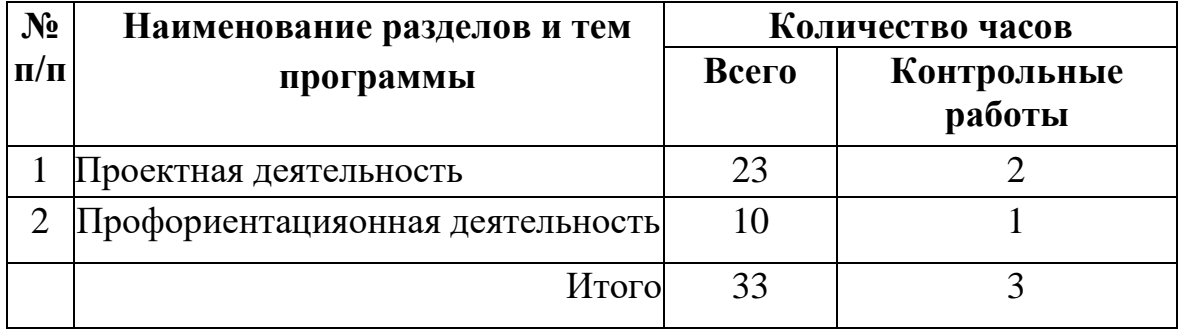